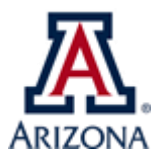

## Name of BPG – UAccess PFDT Request Procedure Academic Administration

| Type:                  | UA University Fees                                                                                                    |
|------------------------|----------------------------------------------------------------------------------------------------|
| Business Process Name: | UAccess PFDT Request Procedure                                                                                                    |
| Created/Updated By:    | Martha Sesteaga                                                                                                    |
| Creation/Updated Date: | 09/22/2021; UD 10/2023                                                                                                    |
| ABOR Policy:           | 4-101 & 4-104                                                                                                    |
| Purpose:               | This document is intended to guide the user through submitting a proposal on the new PFDT workflow in UAccess Student Financials. |

|                |                                           | TABLE OF CONTENTS                                             |  |  |  |
|----------------|-------------------------------------------|---------------------------------------------------------------|--|--|--|
| Page(s) 1 -2   | Business Process Guide – <u>Procedure</u> |                                                               |  |  |  |
| Page(s) 3 -5   | Appendix A                                | Online Request Form                                           |  |  |  |
|                |                                           | <u>All sections of the online form</u>                        |  |  |  |
| Page(s) 6      | Appendix B                                | Tools                                                         |  |  |  |
|                |                                           | UA Peer Comparison Chart                                      |  |  |  |
| Page(s) 7 - 14 | Appendix C                                | ABOR PDF Forms                                                |  |  |  |
|                |                                           | ABOR Form for NEW Differential Tuition Request                |  |  |  |
|                |                                           | ABOR Form for CHANGE to Existing Differential Tuition Request |  |  |  |
|                |                                           | ABOR Form for NEW Program Fee Request                         |  |  |  |
|                |                                           | ABOR Form for CHANGE to Existing Program Fee Request          |  |  |  |
| Page(s) 15     | Appendix D                                | PFDT Request Process                                          |  |  |  |
|                |                                           | UA PFDT Process Diagram                                       |  |  |  |
|                |                                           |                                                               |  |  |  |
| Abbreviations  | 5                                         |                                                               |  |  |  |
|                |                                           |                                                               |  |  |  |

|   | /1001 CV14(10115 |                                      |
|---|------------------|--------------------------------------|
|   | PFDT             | Program Fee and Differential Tuition |
|   | ABOR             | Arizona Board of Regents             |
| ł |                  |                                      |

Before starting this process, you must have completed the student consultation and the UA Peer ComparisonChart for this request, as you will need to submit this information and supporting documentation in the online form.

Procedure:

- 1. Navigate to UAccess Student Administrative Staff
- access.arizona.edu > UAccess Student > Administrative Staff
  - a. Log in with your net ID.
  - b. Once at the landing page, navigate to the UA Prgm Fee and Diff Tuit Req page.
    - If you do not have access yet, you cannot see this page. To request access, follow the *PFDT Requester Access Procedure* on our website.
- 2. Navigate to UA Prgm Fee and Diff Tuit Req page (open navigator)

Student Financials > Tuition and Fees > UA University Fees > UA Prgm Fee and Diff Tuit Req

- a. 2019-2020 was the first year we used the online workflow. If a prior proposal was approved after this year, the "find an existing value" tab might produce any results. Click on the "Add a New Value" tab.
- b. Click on Add. This will open the online form. See Appendix A to view the full online application per tab.

| UA PgmFee/DiffTuit Request                                                                                | UA PgmFee/DiffTuit Request                      |
|----------------------------------------------------------------------------------------------------|-------------------------------------------------|
| Enter any information you have and click Search. Leave fields blank for a list of all values.             |                                                 |
| Find an Existing Value Add a New Value                                                                    | Find an Existing Value Add a New Value          |
| Search Criteria                                                                                           |                                                 |
| Request Number:   begins with     Approval Status:   =                                                    | Request Number: NEW                             |
| College: begins with  Academic Career: =                                                                  |                                                 |
| Career Level: = v                                                                                         | Add                                             |
| Search Clear Basic Search 🖾 Save Search Criteria                                                          |                                                 |
|                                                                                                    | Find an Existing Value   Add a New Value        |
| Find an Existing Value   Add a New Value                                                                  |                                                 |
| i. Fee Details tab:                                                                                       |                                                 |
| <ol> <li>All fields marked with an asterisk* are required</li> </ol>                                      | 1.                                              |
| IMPORTANT: If this is a Graduate degree program, you must use GDEG i                                      | in the PROGRAM box and select the PLAN.         |
| *College SBSC College of Social &                                                                         | Behav Sci                                       |
| Department(s)                                                                                             |                                                 |
| *DeptID: 3008 C Sch of Geography &                                                                        | & Development *P                                |
| *Program Fee Type:   Program Fee C                                                                        | Differential Tuition                            |
| Program/Plan(s)                                                                                           |                                                 |
|                                                                                                    | F                                               |
| *Program: GDEG Q Graduate                                                                                 | e Degree Seeking                                |
| *Plan: GISTMS Q Geograp                                                                                   | phic Info Sys Tech                              |
| ii. Narrative tab:                                                                                        |                                                 |
| 1. All boxes must be completed (Purpose, Justifica                                                        | ation, and Student Consultation).               |
| 2. Aside from answering the Student Consultation                                                          |                                                 |
| of the student consultation (sign-in sheet, copy<br>etc.). It is not required to attach this, but it help |                                                 |
| 3. For the <b>Market Pricing</b> box, it is required to att                                               |                                                 |
| 4. Lastly, attach the ABOR form associated with y                                                         | our request: NEW or CHANGE to the existing      |
| fee. See Appendix C for a list of the forms, and                                                          |                                                 |
| you do not attach this form at the time of subn<br>submission of thisform through email.                  | nission, the fees manager will contact you for  |
| -                                                                                                    | keeping, and the ABOR PDF is for actual ABOR    |
| submission.                                                                                               |                                                 |
| Note: Both forms ask for the same information. The difference is that th                                  | e PDF table calculation is for ANNUAL           |
| revenue/expenditure, and the online application accountability tab calcu                                  |                                                 |
| to copy/paste relatable information from one form to another and comp                                     | plete both simultaneously.                      |
| iii. Accountability tab:                                                                                  |                                                 |
| 1. The answers from prior tabs will pre-populate t                                                        | this tab.                                       |
| 2. Answer all the boxes until the "Total Revenue r                                                        | minus Total Cost" line = \$0. You cannot submit |
| this form until revenue and expense balances.                                                             |                                                 |

- 3. Explain other expenses if you answer anything other than \$0.
- c. If you do not have the requester role, you will get an error message:

| Message                                                                                                    |
|----------------------------------------------------------------------------------------------------|
|                                                                                                    |
| You are not a Program Fee/Differential Tuition requester. Please request the UA_SA_SF PFDT Requester role be added to your user. |
| The PeopleCode program executed an Error statement, which has produced this message.                                             |
| OK                                                                                                    |

- To request access, follow the PFDT Requester Access Procedure on our website.
- d. Once the form is submitted, the Office of the Provost will review the request and contact you if further information is needed. The final proposal will be submitted for ABOR review in February/March. The board meets in April for Tuition & Fees Setting. The fee decision will be notified to the requester aroundMay. For a diagram of the process, see Appendix D.

| Details Narrative Accountability Related                                                                                                    |                                                                                                    |
|----------------------------------------------------------------------------------------------------|----------------------------------------------------------------------------------------------------|
| uest Details                                                                                                    |                                                                                                    |
| uest Number NEW                                                                                                    | Approval Status Not Submitted                                                                                                    |
| his request is an amendment to an existing fee?                                                                                                    | ○ Yes ⑧ No                                                                                                    |
| s this a Curricular Affairs Approved Dual Degree?                                                                                                    | ○ Yes ⑧ No                                                                                                    |
| If yes, with what Department?                                                                                                    |                                                                                                    |
|                                                                                                    |                                                                                                    |
| epartment(s)                                                                                                    | Find First ④ 1 of 1 ④ Last                                                                                                    |
| DeptiD:                                                                                                    | *Percent Owned                                                                                                    |
|                                                                                                    |                                                                                                    |
| rogram Fee Type:  Program Fee Differ rogram/Plan(s)                                                                                                    | ential Tuition                                                                                                    |
| oBrauer and al                                                                                                    | Find First ④ 1 of 1 ④ Last                                                                                                    |
| Program:                                                                                                    |                                                                                                    |
| *Plan:                                                                                                    |                                                                                                    |
|                                                                                                    |                                                                                                    |
| If the Program/Plan is not listed above, it's possible that<br>pproval and before Curricular Affairs adds the program.<br>formation.                                                                                                    |                                                                                                    |
| Please enter additional Program/Plan information                                                                                                    | on                                                                                                    |
|                                                                                                    |                                                                                                    |
|                                                                                                    |                                                                                                    |
|                                                                                                    | //                                                                                                    |
| e Proposed fee will be charged: Per Unit ®                                                                                                    | vel: 🔹 🔍                                                                                                    |
| he Proposed fee will be charged: Per Unit ®<br>he expected number of units to complete the progra<br>he amount charged per unit will be:<br>Proposed Fee Amount: 0.00 *This amount i                                                                                                    | Per Term                                                                                                    |
| he Proposed fee will be charged: Per Unit<br>he expected number of units to complete the progra<br>he amount charged per unit will be:<br>Proposed Fee Amount: 0.00 *This amount i<br>fee(s).                                                                                                    | Per Term O<br>m is: 0<br>0.00                                                                                                    |
| he Proposed fee will be charged: Per Unit<br>he expected number of units to complete the progra<br>he amount charged per unit will be:<br>Proposed Fee Amount: 0.00 *This amount i<br>fee(s).<br>Other Applicable Fees in College/School                                                                                                    | Per Term  referment for the second second se |
| he Proposed fee will be charged: Per Unit<br>he expected number of units to complete the progra<br>he amount charged per unit will be:<br>Proposed Fee Amount: 0.00 *This amount i<br>fee(s).                                                                                                    | Per Term  refermed and main and mandatory refermed and mandatory refermed and mandatory ref |
| he Proposed fee will be charged: Per Unit<br>he expected number of units to complete the progra<br>he amount charged per unit will be:<br>Proposed Fee Amount: 0.00 *This amount i<br>fee(s).<br>Other Applicable Fees in College/School<br>lumber of programs with fee within the same college                                                                                                    | Per Term  refermed for the second second sec |
| he Proposed fee will be charged: Per Unit<br>he expected number of units to complete the progra<br>he amount charged per unit will be:<br>Proposed Fee Amount: 0.00 *This amount i<br>fee(s).<br>Other Applicable Fees in College/School<br>lumber of programs with fee within the same college<br>Percent of programs with a fee within the same college                                                                                                    | Per Term  refermed and main and mandatory refermed and mandatory refermed and mandatory ref |
| The Proposed fee will be charged: Per Unit (*)<br>the expected number of units to complete the progra-<br>the amount charged per unit will be:<br>roposed Fee Amount: 0.00 *This amount i<br>fee(s).<br>The Applicable Fees in College/School<br>tumber of programs with fee within the same college<br>ercent of programs with a fee within the same college<br>umber of classes within the college with a fee:<br>ercent of classes within the college with a fee:                                                                                                    | Per Term   reference mis: 0 0.00 s in addition to base tuition and mandatory  Resident: Non-Resident: e: ge: 1 1 1 1 1 1 1 1 1 1 1 1 1 1 1 1 1 1 1                                                                                                    |
| he Proposed fee will be charged: Per Unit<br>he expected number of units to complete the progra<br>he amount charged per unit will be:<br>Proposed Fee Amount: 0.00 *This amount i<br>fee(s).<br>Other Applicable Fees in College/School<br>Number of programs with fee within the same college<br>Percent of programs with a fee within the same college<br>lumber of classes within the college with a fee:<br>Percent of classes within the college with a fee:                                                                                                    | Per Term  mis:                                                                                                    |
| he Proposed fee will be charged: Per Unit<br>he expected number of units to complete the progra<br>he amount charged per unit will be:<br>Proposed Fee Amount: 0.00 *This amount i<br>fee(s).<br>Other Applicable Fees in College/School<br>Number of programs with fee within the same college<br>Percent of programs with a fee within the same college<br>Percent of classes within the college with a fee:<br>Percent of classes within the college with a fee:<br>Percent of classes within the classes within the c                                                                                           | Per Term   referming to the submitted to ABOR in the spring                                                                                                    |
| The Proposed fee will be charged: Per Unit (*)<br>the expected number of units to complete the programe<br>and amount charged per unit will be:<br>roposed Fee Amount: 0.00 *This amount if<br>fee(s).<br>ther Applicable Fees in College/School<br>umber of programs with fee within the same college<br>ercent of programs with a fee within the same college<br>umber of classes within the college with a fee:<br>ercent of classes within the college with a fee:<br>ercent of classes with a fee:<br>ercent of classes within the college with a fee:<br>ercent of classes within the college with a fee:<br>ercent of classes within the college with a fee:<br>ercent of classes within the college with a fee:<br>ercent of classes within th                                                                            | Per Term                                                                                                    |
| he Proposed fee will be charged: Per Unit<br>he expected number of units to complete the progra<br>he amount charged per unit will be:<br>Proposed Fee Amount: 0.00 *This amount i<br>fee(s).<br>Other Applicable Fees in College/School<br>lumber of programs with fee within the same college<br>Percent of programs with a fee within the same college<br>lumber of classes within the college with a fee:<br>Percent of classes within the college with a fee:<br>Percent of classes within the                                                                                | Per Term                                                                                                    |
| he Proposed fee will be charged: Per Unit<br>he expected number of units to complete the programe<br>he amount charged per unit will be:<br>Proposed Fee Amount: 0.00 *This amount in<br>fee(s).<br>Proposed Fee Amount: 0.00 *This amount in<br>fee(s).<br>Proposed Fee Amount in<br>fee(s).<br>Proposed Fee Amount in<br>fee(s).<br>Proposed Fee Amount in<br>fee(s).<br>Proposed Fee Amount in<br>fee(s).<br>Proposed Fee Amount in<br>fee(s).<br>Proposed Fee Amount in<br>fee(s) | Per Term   reference mis: 0.00 s in addition to base tuition and mandatory  Resident: Non-Resident: e: ge: fithe request will be submitted to ABOR in the spring the fee cannot begin the following summer term.  Department: Office of Academic Affairs                                                                                                    |
| he Proposed fee will be charged: Per Unit<br>he expected number of units to complete the progra<br>he amount charged per unit will be:<br>Proposed Fee Amount: 0.00 *This amount i<br>fee(s).<br>Other Applicable Fees in College/School<br>Number of programs with fee within the same college<br>Percent of programs with a fee within the same college<br>Number of classes within the college with a fee:<br>Percent of classes within the college with a fee:<br>Percent of classes within the                                                                                | Per Term  mis: Department: Office of Academic Affairs Date: 11/14/2018                                                                                                    |
| he Proposed fee will be charged: Per Unit<br>he expected number of units to complete the progra<br>he amount charged per unit will be:<br>Proposed Fee Amount: 0.00 *This amount i<br>fee(s).<br>Other Applicable Fees in College/School<br>lumber of programs with fee within the same college<br>Percent of programs with a fee within the same college<br>lumber of classes within the college with a fee:<br>Percent of classes within the college with a fee:<br>Percent of classes within the                                                                                | Per Term                                                                                                    |
| he Proposed fee will be charged: Per Unit<br>he expected number of units to complete the progra<br>he amount charged per unit will be:<br>Proposed Fee Amount: 0.00 *This amount i<br>fee(s).<br>Other Applicable Fees in College/School<br>lumber of programs with fee within the same college<br>Percent of programs with a fee within the same college<br>lumber of classes within the college with a fee:<br>Percent of classes within the college with a fee:<br>Percent of classes within the                                                                                | Per Term                                                                                                    |

| he anticipated | uition, including the a | g the purpose of the t<br>iition will provide stud      | Related      | Accountability                       | Narrative        | Purpose (Pexpenditure              |
|----------------|-------------------------|---------------------------------------------------------|--------------|--------------------------------------|------------------|------------------------------------|
|                |                         | what the proposal is i<br>ue.)<br>I and outcomes of stu | nental rever | ed by the incren                     | vill be covere   | the costs w                        |
| /i             |                         |                                                         |              | attach your UA<br>zona.edu/universit |                  |                                    |
|                |                         | View File                                               |              |                                      | ts<br>hed File   |                                    |
|                | Add File                |                                                         |              |                                      |                  | 1                                  |
|                |                         | ntial-tuition                                           |              | -                                    | lemicaffairs.ari | https://acad<br>Attachmen<br>Attac |

| Accountability                                                                       |        |        |
|--------------------------------------------------------------------------------------|--------|--------|
| Fee Details Narrative Accountability Related                                         |        |        |
|                                                                                      |        |        |
| Accountability Table                                                                 |        |        |
| Proposed Fee Amount per Student (per Unit or per Term):                              |        | \$0.00 |
| Total number number of units/terms to complete program:                              |        | 0      |
| Anticipated Number of Students Paying the Fee Annually:                              |        | 0      |
| Total Anticipated Revenue:                                                           |        | \$0.00 |
| Proposed Institutional Costs                                                         |        |        |
| Financial Aid Set Aside Amount @ 14.00 %                                             |        | \$0.00 |
| Administrative Charge @ 15.88 %                                                      |        | \$0.00 |
| Anticipated Annual Net Amount Available for Proposed Annual Expenditures:            |        | \$0.00 |
| Proposed Annual Expenditures                                                         |        |        |
| Institutional and Advising Personnel (with ERE):                                     |        | \$0.00 |
| Support Staff Expenses (with ERE):                                                   |        | \$0.00 |
| Operating Expenses:                                                                  | \$0.00 |        |
| Student Services:                                                                    | \$0.00 |        |
| Other Expenses *Please explain what is included in the Other Expenses text box below | \$0.00 |        |
| Total ABOR Operating Expenses:                                                       |        | \$0.00 |
| Total Program Costs:                                                                 |        | \$0.00 |
|                                                                                      |        |        |
| Total Revenue minus Total Cost:                                                      |        | \$0.00 |
| Explaination of Other Expenses                                                       |        |        |
|                                                                                      |        |        |
|                                                                                      |        |        |
|                                                                                      |        |        |
|                                                                                      |        |        |
|                                                                                      | .::    |        |
| Fee Details   Narrative   Accountability   Related                                   |        |        |
|                                                                                      |        |        |
|                                                                                      |        |        |
|                                                                                      |        |        |
|                                                                                      |        |        |
|                                                                                      |        |        |

## Appendix B – Tools

**UA Peer Comparison Chart** 

# THE UNIVERSITY

## 2021-2022 Tuition & Mandatory Fees with ABOR Peers

| UNDERGRADUATE                              | Resident | Non-Resident |
|--------------------------------------------|----------|--------------|
| University of Florida                      | \$6,381  | \$28,658     |
| University of North Carolina-Chapel Hill   | \$9,036  | \$36,899     |
| University of Iowa                         | \$9,942  | \$31,905     |
| University of Wisconsin-Madison            | \$10,720 | \$38,608     |
| University of Maryland-College Park        | \$10,955 | \$38,638     |
| University of Texas at Austin              | \$11,737 | \$41,055     |
| Texas A&M University                       | \$12,188 | \$39,171     |
| University of Arizona                      | \$12,713 | \$37,235     |
| University of California-Los Angeles       | \$13,258 | \$43,012     |
| University of California-Davis             | \$14,645 | \$44,399     |
| Michigan State University                  | \$14,850 | \$40,662     |
| University of Minnesota-Twin Cities        | \$15,254 | \$33,817     |
| University of Illinois at Urbana-Champaign | \$16,866 | \$34,316     |
| Pennsylvania State University              | \$18,898 | \$36,476     |

| GRADUATE                                   | Resident | Non-Resident |
|--------------------------------------------|----------|--------------|
| Texas A&M University                       | \$10,361 | \$23,070     |
| University of Texas at Austin              | \$12,028 | \$22,886     |
| University of Iowa                         | \$12,065 | \$31,012     |
| University of Wisconsin-Madison            | \$12,174 | \$25,501     |
| University of North Carolina-Chapel Hill   | \$12,582 | \$30,874     |
| University of Florida                      | \$12,737 | \$30,130     |
| University of California-Los Angeles       | \$13,036 | \$28,138     |
| University of Arizona                      | \$13,460 | \$33,644     |
| University of California-Davis             | \$13,608 | \$28,710     |
| University of Illinois at Urbana-Champaign | \$18,196 | \$33,484     |
| University of Minnesota-Twin Cities        | \$19,494 | \$29,262     |
| Michigan State University                  | \$19,714 | \$38,638     |
| University of Maryland-College Park        | \$20,067 | \$42,579     |
| Pennsylvania State University              | \$23,612 | \$39,778     |

Source: Association of American Universities Data Exchange (AAUDE), Annual Academic Year Tuition & Required Fees survey

Note: Figures reflect tuition and mandatory fees for full-time students. Includes figures for ABOR peer institutions that have participated in the AAUDE Annual Academic Year Tuition & Required Fees survey as of 9/22/2021 (data not yet available for The Ohio State University or the University of Washington).

## Appendix C – ABOR PDF Forms

#### ABOR Form for NEW Differential Tuition

| Graduate //seme: v<br>Proposed Fee<br>/seme: v<br>Proposed Fee | Effective Date<br>(this field yo                                                                                    |                                                                                                    | ✓ 2019<br>ast by typing it in box)                                |                                |
|----------------------------------------------------------------|----------------------------------------------------------------------------------------------------|----------------------------------------------------------------------------------------------------|-------------------------------------------------------------------|--------------------------------|
| /seme:<br>Proposed Fee<br>/seme:                               | Undergraduate<br>Effective Date<br>(this field ye                                                                   | Both<br>of Change: Fall                                                                                           | × 2019                                                            |                                |
| /seme:<br>Proposed Fee<br>/seme:                               | Effective Date (this field yo                                                                                       | of Change: Fall                                                                                                   | × 2019                                                            |                                |
| Proposed Fee                                                   | Effective Date<br>(this field yo                                                                                    |                                                                                                    |                                                                   |                                |
| /seme: •                                                       |                                                                                                    | nu may enter other option ju                                                                                      | ist by typing it in box)                                          |                                |
|                                                                | Fffective Date                                                                                                    |                                                                                                    |                                                                   |                                |
| Proposed Fee                                                   |                                                                                                    | of Change: Fall                                                                                                   | × 2019                                                            |                                |
|                                                                | (this field yo                                                                                                    | ou may enter other option ju                                                                                      | ist by typing it in box)                                          |                                |
| s in College/School                                            | Resider                                                                                                    | nt: Non-Res                                                                                                    | ident:                                                            |                                |
| th a fee within the same c                                     | 0.07                                                                                                    |                                                                                                    |                                                                   |                                |
|                                                                | illege: 070                                                                                                    | 0.20                                                                                                    |                                                                   |                                |
| n the college with a fee:                                      |                                                                                                    |                                                                                                    |                                                                   |                                |
| 1 the college with a fee:                                      | 0%                                                                                                    | 0%                                                                                                    |                                                                   |                                |
| wide a brief statement on                                      | what the proposal is                                                                                                | intended to pay for a                                                                                             | ad how much of the co                                             | nete will be                   |
|                                                                | mat the proposant                                                                                                   | , internacia co pay ioi ai                                                                                        |                                                                   | 1969 Will DC                   |
|                                                                |                                                                                                    |                                                                                                    |                                                                   |                                |
|                                                                |                                                                                                    |                                                                                                    |                                                                   |                                |
|                                                                |                                                                                                    |                                                                                                    |                                                                   |                                |
|                                                                |                                                                                                    |                                                                                                    |                                                                   |                                |
|                                                                |                                                                                                    |                                                                                                    |                                                                   |                                |
|                                                                |                                                                                                    |                                                                                                    |                                                                   |                                |
| (Please describe the meth                                      | iod and outcomes of                                                                                                 | student consultation)                                                                                             |                                                                   |                                |
|                                                                | n the college with a fee:<br>n the college with a fee:<br>a brief statement detailin<br>tuition will provide studer | n the college with a fee: 0%<br>a brief statement detailing the purpose of the<br>tuition will provide students.) | In the college with a fee: 0% 0% 0% 0% 0% 0% 0% 0% 0% 0% 0% 0% 0% | n a ne within the same conege: |

#### MARKET PRICING

| Institution | Degrees |          | Annual Price |        |  |
|-------------|---------|----------|--------------|--------|--|
| Institution | Degree  | Resident | Nonresident  | Online |  |
|             |         |          |              |        |  |
|             |         |          |              |        |  |
|             |         |          |              |        |  |
|             |         |          |              |        |  |
|             |         |          |              |        |  |
|             |         |          |              |        |  |
|             |         |          |              |        |  |
|             |         |          |              |        |  |
|             |         |          |              |        |  |
|             |         |          |              |        |  |
|             |         |          |              |        |  |
|             |         |          |              |        |  |
|             |         |          |              |        |  |
|             |         |          |              |        |  |
|             |         |          |              |        |  |

#### BUDGET

Financial Aid Set Aside (FSA) Amount: 0.0%

| Pro | posed Annual Revenue          |    |         |
|-----|-------------------------------|----|---------|
|     | Differential Tuition          | \$ |         |
|     | Number of Students            | #  |         |
| Γ   | Total Revenue                 | =  | \$ 0.00 |
| Pro | posed Annual Expenditures     |    |         |
|     | Financial Aid Set Aside       | \$ | \$ 0.00 |
|     | Administrative Service Charge | \$ |         |
|     |                               | \$ |         |
|     |                               | \$ |         |
|     |                               | \$ |         |
|     |                               | \$ |         |
|     |                               | \$ |         |
|     |                               | \$ |         |
|     |                               | \$ |         |
|     | Total Program Costs           | •  | \$ 0.00 |

### ABOR Form for CHANGE to Existing Differential Tuition

|                                 | S DIFFERE                                                     | NTIAL TUITIC     | ON - CHANGE         | TO EXISTING         | Rev 12-18-19           |                        |
|---------------------------------|---------------------------------------------------------------|------------------|---------------------|---------------------|------------------------|------------------------|
| University: Cho                 | oose one                                                      | ✓ Collep         | ge/School:          |                     |                        |                        |
| Department:                     |                                                               | Prog             | ram:                |                     |                        |                        |
| 🖲 Both                          | Graduate                                                      | 🔵 Undergra       | iduate Upper        | Division 🗸          | Choose One Op          | tion                   |
| Resident:                       | /seme: 🗸                                                      |                  | /seme: 🗸            | Effective Date      | Fall V                 | 2019                   |
| Non Decident                    | Current Rate                                                  | Propo            | osed Rate           | (this field you may | enter other option jus | t by typing it in box) |
| Non-Resident                    | :<br>/seme: v                                                 |                  | /seme: v            | Effective Date      | Fall V                 | 2019                   |
|                                 | Current Rate                                                  | Propo            | osed Rate           |                     | enter other option jus | t by typing it in box) |
| Differential Tu                 | ition History:                                                |                  |                     | Most Recent Dat     | te & Change to fee     | (Date/Amount)          |
| Resident:<br>Date Tuition Es    | tablished Fall v 2019                                         | and original am  | ount                | Spr 🗸               | 2019                   |                        |
|                                 |                                                               |                  |                     | Most Recent Da      | te & Change to fe      | e (Date/Amount)        |
| Non-Resident<br>Date Tuition Es | t:<br>stablished Spri v 2019                                  | and original am  | ount                | Spri 🗸              | 2019                   |                        |
| Other Applica                   | ble Fees in College/Sch                                       | lool             | Resident:           | Non-Resid           | lent:                  |                        |
| Number of pro                   | grams with a fee within the                                   | same college:    |                     |                     | _                      |                        |
| Percent of prog                 | grams with a fee within the                                   | same college:    | 0%                  | 0%                  |                        |                        |
| Number of clas                  | ses within the college with                                   | a fee:           |                     |                     | _                      |                        |
| Percent of class                | ses within the college with                                   | a fee:           | 0%                  | 0%                  |                        |                        |
|                                 | e provide a brief statement<br>refits the tuition will provid |                  | pose of the tuition | n, including the an | ticipated expendit     | ures of tuition        |
|                                 |                                                               |                  |                     |                     |                        |                        |
|                                 | Please provide a brief stater                                 | ment on what the | proposal is inten   | led to pay for and  | how much of the        | costs will be          |
| covered by the in               | ncremental revenue)                                           |                  |                     |                     |                        |                        |
|                                 |                                                               |                  |                     |                     |                        |                        |
|                                 |                                                               |                  |                     |                     |                        |                        |
|                                 |                                                               |                  |                     |                     |                        |                        |
|                                 |                                                               |                  |                     |                     |                        |                        |
| Student Cons                    | ultation (Please describe t                                   | he method and o  | utcomes of stude    | nt consultation)    |                        |                        |
|                                 |                                                               |                  |                     |                     |                        |                        |
|                                 |                                                               |                  |                     |                     |                        |                        |
|                                 |                                                               |                  |                     |                     |                        |                        |

| Institution                                                                                                    | Degree     |                                                                                                    |          | Annual Price |        |
|----------------------------------------------------------------------------------------------------|------------|----------------------------------------------------------------------------------------------------|----------|--------------|--------|
|                                                                                                    | 0          |                                                                                                    | Resident | Nonresident  | Online |
|                                                                                                    |            |                                                                                                    |          |              |        |
|                                                                                                    |            |                                                                                                    |          |              |        |
|                                                                                                    |            |                                                                                                    | -        |              |        |
|                                                                                                    |            |                                                                                                    |          |              |        |
|                                                                                                    |            |                                                                                                    |          |              |        |
|                                                                                                    |            |                                                                                                    |          |              |        |
|                                                                                                    |            |                                                                                                    |          |              |        |
|                                                                                                    |            |                                                                                                    |          |              |        |
|                                                                                                    |            |                                                                                                    |          |              |        |
|                                                                                                    |            |                                                                                                    |          |              |        |
|                                                                                                    |            |                                                                                                    |          |              |        |
|                                                                                                    |            |                                                                                                    |          |              |        |
|                                                                                                    |            |                                                                                                    |          |              |        |
| BUDGET                                                                                                    |            |                                                                                                    |          |              |        |
| Financial Aid Set Aside (FSA<br>Proposed Annual Reven                                                                                   |            |                                                                                                    |          |              |        |
|                                                                                                    |            | s                                                                                                    |          |              |        |
| Proposed Annual Reven                                                                                                    |            | \$<br>#                                                                                                    |          |              |        |
| Proposed Annual Reven<br>Differential Tuition                                                                                           |            |                                                                                                    | \$ 0.00  |              |        |
| Proposed Annual Reven<br>Differential Tuition<br>Number of Students                                                                     | ue         | #                                                                                                    | \$ 0.00  |              |        |
| Proposed Annual Reven Differential Tuition Number of Students Total Revenue                                                             | ue ditures | #                                                                                                    | \$ 0.00  |              |        |
| Proposed Annual Reven<br>Differential Tuition<br>Number of Students<br>Total Revenue<br>Proposed Annual Expen                           | ditures    | #                                                                                                    |          |              |        |
| Proposed Annual Reven<br>Differential Tuition<br>Number of Students<br>Total Revenue<br>Proposed Annual Expen<br>Financial Aid Set Asid | ditures    | #<br>=<br>\$                                                                                                    |          |              |        |
| Proposed Annual Reven<br>Differential Tuition<br>Number of Students<br>Total Revenue<br>Proposed Annual Expen<br>Financial Aid Set Asid | ditures    | #<br>=<br>\$<br>\$                                                                                                 |          |              |        |
| Proposed Annual Reven<br>Differential Tuition<br>Number of Students<br>Total Revenue<br>Proposed Annual Expen<br>Financial Aid Set Asid | ditures    | #<br>=<br>\$<br>\$<br>\$                                                                                           |          |              |        |
| Proposed Annual Reven<br>Differential Tuition<br>Number of Students<br>Total Revenue<br>Proposed Annual Expen<br>Financial Aid Set Asid | ditures    | #<br>=<br>\$<br>\$<br>\$                                                                                           |          |              |        |
| Proposed Annual Reven<br>Differential Tuition<br>Number of Students<br>Total Revenue<br>Proposed Annual Expen<br>Financial Aid Set Asid | ditures    | #<br>=<br>\$<br>\$<br>\$<br>\$<br>\$<br>\$<br>\$<br>\$<br>\$                                                       |          |              |        |
| Proposed Annual Reven<br>Differential Tuition<br>Number of Students<br>Total Revenue<br>Proposed Annual Expen<br>Financial Aid Set Asid | ditures    | #<br>=<br>\$<br>\$<br>\$<br>\$<br>\$<br>\$<br>\$<br>\$<br>\$<br>\$<br>\$<br>\$<br>\$<br>\$<br>\$<br>\$<br>\$<br>\$ |          |              |        |
| Proposed Annual Reven<br>Differential Tuition<br>Number of Students<br>Total Revenue<br>Proposed Annual Expen<br>Financial Aid Set Asid | ditures    | #<br>=<br>\$<br>\$<br>\$<br>\$<br>\$<br>\$<br>\$<br>\$<br>\$<br>\$<br>\$<br>\$<br>\$<br>\$<br>\$<br>\$<br>\$<br>\$ |          |              |        |

MARKET PRICING

#### ABOR Form for NEW Program Fee

|                                                                                            | ROGRAM FEE REQUEST - NEW                                                                                                    |
|--------------------------------------------------------------------------------------------|----------------------------------------------------------------------------------------------------|
| University: Choose one                                                                     | College/School:                                                                                                    |
| Department:                                                                                | Program:                                                                                                    |
| OBoth OGraduate                                                                            | ●Undergraduate Upper Division ∨ Choose One Option                                                                                                    |
| Resident:                                                                                  | /seme:  Proposed Fee (this field you may enter other option just by typing it in                                                                                                    |
| Non-Resident:                                                                              | /seme:  //seme:  //se |
| Other Applicable Fees in School/Pro<br>Applicable Differential Tuition:                    | am Resident: Non-Resident:                                                                                                    |
| Number of classes within the program wit<br>Percent of classes within the program with     | 001                                                                                                    |
| Purpose (Please provide a brief statement<br>revenue and benefits the tuition will provide | letailing the purpose of the tuition, including the anticipated expenditures of tuition students.)                                                                                                    |

Justification (Please provide a brief statement on what the proposal is intended to pay for and how much of the costs will be covered by the incremental revenue)

Student Consultation (Please describe the method and outcomes of student consultation)

| Institution                       | Degree    |   |          | Annual Price |        |  |  |
|-----------------------------------|-----------|---|----------|--------------|--------|--|--|
| institution                       | Degree    |   | Resident | Nonresident  | Online |  |  |
|                                   |           |   |          |              |        |  |  |
|                                   |           |   |          |              |        |  |  |
|                                   |           |   |          |              |        |  |  |
|                                   |           |   |          |              |        |  |  |
|                                   |           |   |          |              |        |  |  |
|                                   |           |   |          |              |        |  |  |
|                                   |           |   |          |              |        |  |  |
|                                   |           |   |          |              |        |  |  |
|                                   |           |   |          |              |        |  |  |
|                                   |           |   |          |              |        |  |  |
|                                   |           |   |          |              |        |  |  |
|                                   |           |   |          |              |        |  |  |
|                                   |           |   |          |              |        |  |  |
|                                   |           |   |          |              |        |  |  |
|                                   |           |   | -        |              |        |  |  |
|                                   |           |   |          |              |        |  |  |
| BUDGET                            |           |   |          |              |        |  |  |
| Financial Aid Set Aside (F        |           |   |          |              |        |  |  |
| Proposed Annual Reve              | enue      |   |          |              |        |  |  |
| Program Fee                       |           | s |          |              |        |  |  |
|                                   | ts        | # |          |              |        |  |  |
| Number of Studen                  |           |   |          |              |        |  |  |
| Number of Studen<br>Total Revenue |           | = | \$ 0.00  |              |        |  |  |
| Total Revenue                     | enditures | = | \$ 0.00  |              |        |  |  |
|                                   |           | = | \$ 0.00  |              |        |  |  |

| Financial Aid Set Aside       | \$ | \$ 0.00 |
|-------------------------------|----|---------|
| Administrative Service Charge | \$ |         |
|                               | \$ |         |
|                               | \$ |         |
|                               | \$ |         |
|                               | s  |         |
|                               | \$ |         |
|                               | \$ |         |
|                               | \$ |         |
| Total Program Costs           | -  | \$ 0.00 |

| University: Choose one                     |              | Y Col                                                                                                    | lege/School:       |                    |        |                  |               |                       |               |
|--------------------------------------------|--------------|----------------------------------------------------------------------------------------------------|--------------------|--------------------|--------|------------------|---------------|-----------------------|---------------|
| Department:                                |              | Pro                                                                                                    | ogram:             |                    |        |                  |               |                       |               |
| OBoth OGradu                               | ate          | OUnderg                                                                                                    | raduate            |                    |        |                  |               |                       |               |
| Resident:                                  | /sem ∨       | Pro                                                                                                    | /seme: v           | _ Effective        | Date:  | Fall<br>nterothe | ✓<br>r option | 2020<br>just by typin | na it in box) |
| Non-Resident:                              | /sem ∨       |                                                                                                    | /seme:  posed Rate |                    | Date:  | Fall             | ~             | 2020                  |               |
| Program Fee History:                       |              |                                                                                                    |                    | Most Rece          |        |                  |               |                       |               |
| Resident:<br>Date Fee Established Fall     | × 2020       | and original                                                                                                    | amount             | Fall               | ~      | 2020             |               |                       |               |
|                                            |              | , in the second second s |                    | Most Rece          | nt Dat | e & Cha          | nge to        | fee (Date/            | <br>(Amount)  |
| Non-Resident:<br>Date Fee Established Fall | v 2020       | and original                                                                                                    | amount             | Fall               | ~      | 2020             |               |                       |               |
| Other Applicable Fees in S                 | chool/Prog   | ram                                                                                                    | Resident:          | Non-Resid          | ent:   |                  |               |                       | _             |
| Applicable differential tuition            | amount:      |                                                                                                    |                    |                    |        |                  |               |                       |               |
|                                            |              |                                                                                                    |                    |                    |        |                  |               |                       |               |
| Number of classes within the               | program with | n a fee:                                                                                                    |                    |                    |        |                  |               |                       |               |
|                                            | program with | a fee:<br>detailing the p                                                                                                    |                    |                    |        |                  |               |                       |               |
|                                            | program with | a fee:<br>detailing the p                                                                                                    | urpose of the fee  | e, including the a |        |                  |               |                       | e.)           |

Annual Price Resident Nonresident Online Degree Institution BUDGET Financial Aid Set Aside (FSA) Amount: 0.0% Proposed Annual Revenue Program Fee Amount \$ Number of Students # = \$ 0.00 Total Revenue Proposed Annual Expenditures Financial Aid Set Aside \$ \$ 0.00 Administrative Service Charge \$ \$ \$ \$ \$ \$ \$

ŝ

- \$ 0.00

MARKET PRICING

Total Program Costs

## Appendix D – PFDT Request Process

**UA PFDT Process Diagrams** 

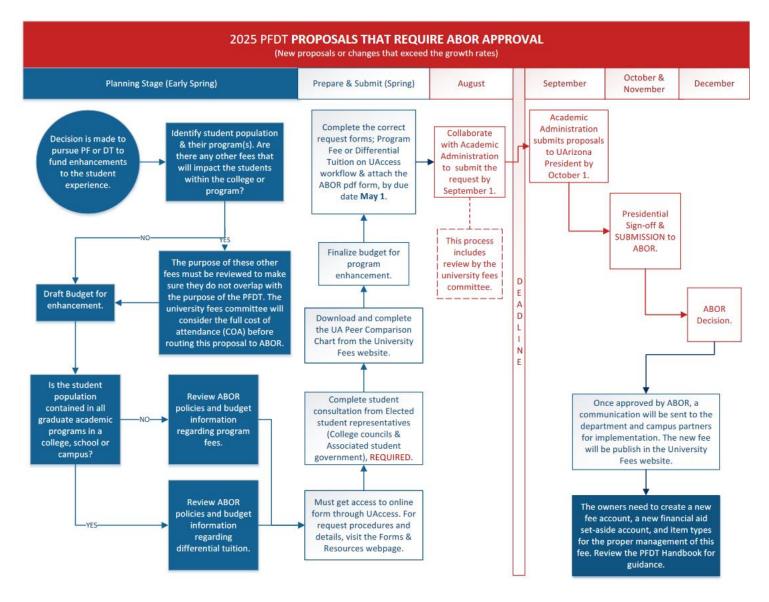

Click Here if you want to see a bigger version.

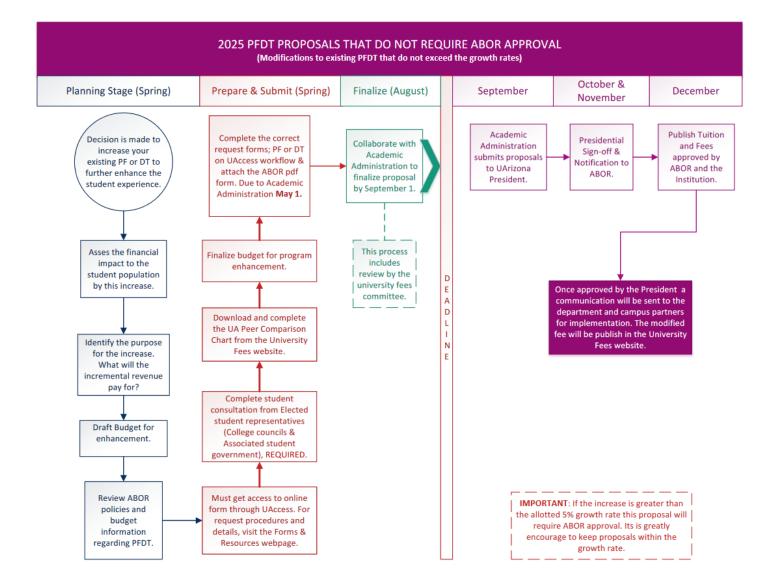

Click Here if you want to see a bigger version.